## 「かんたん工事写真帳3」の描画要素の一つである 表に関する操作説明

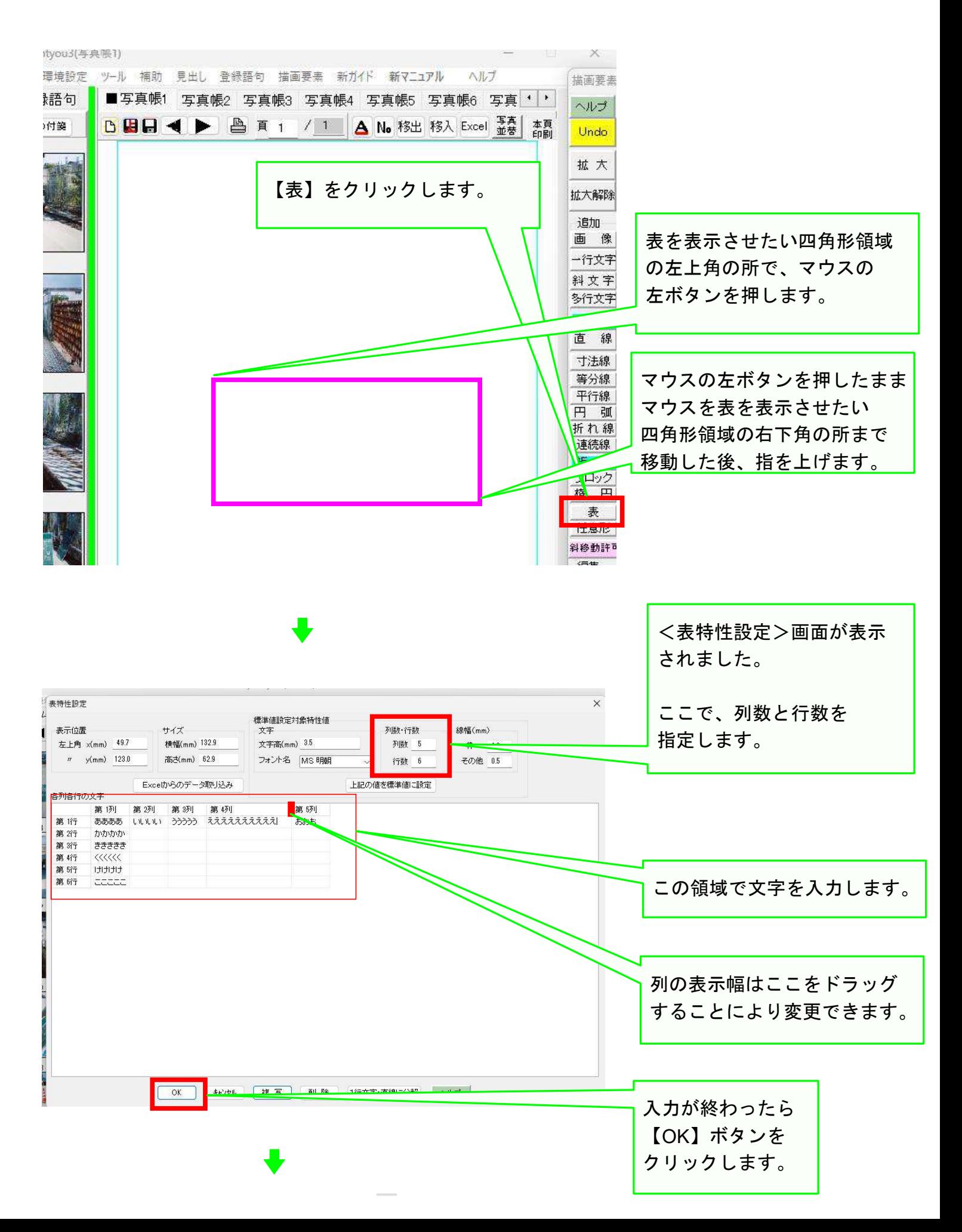

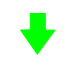

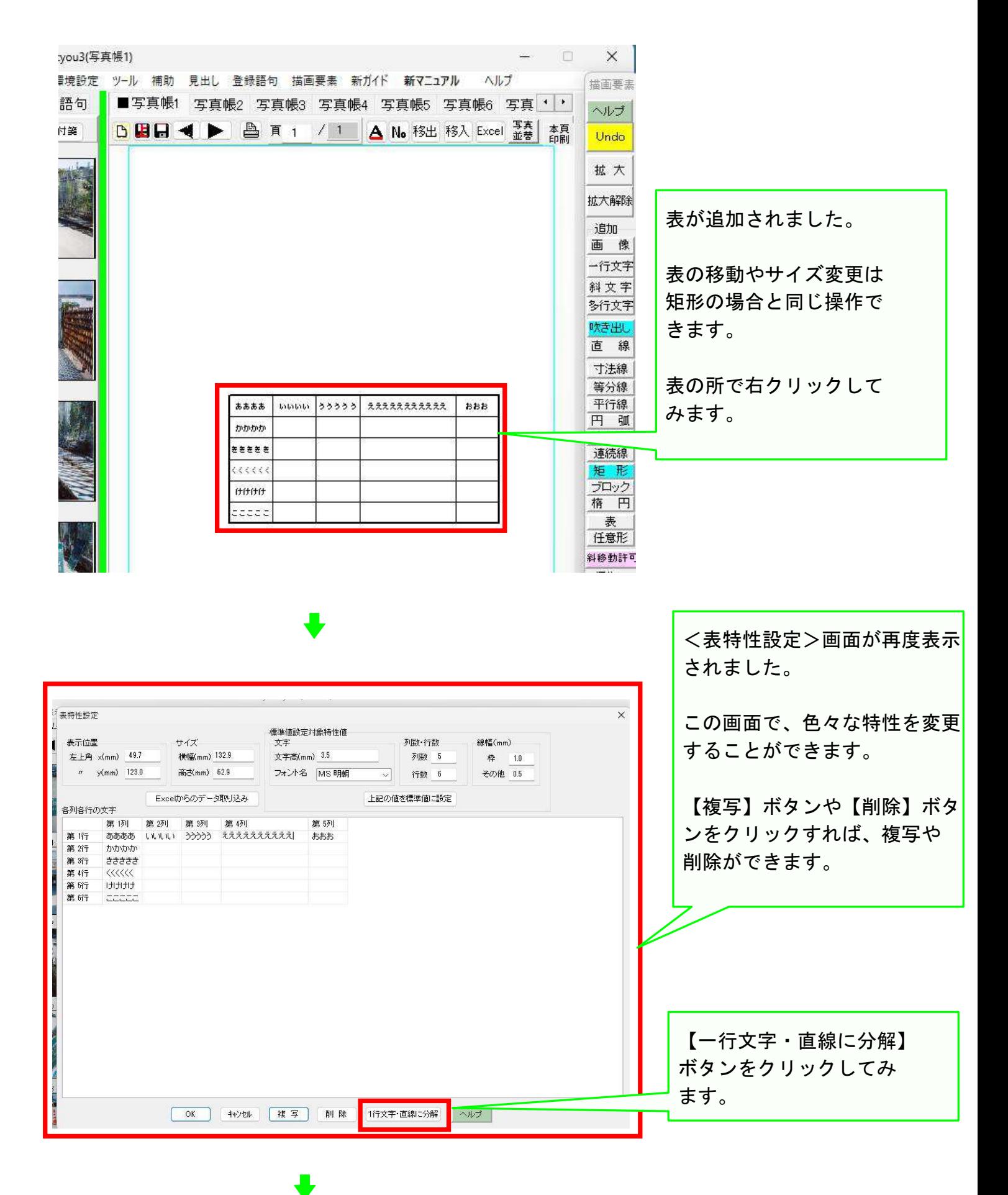

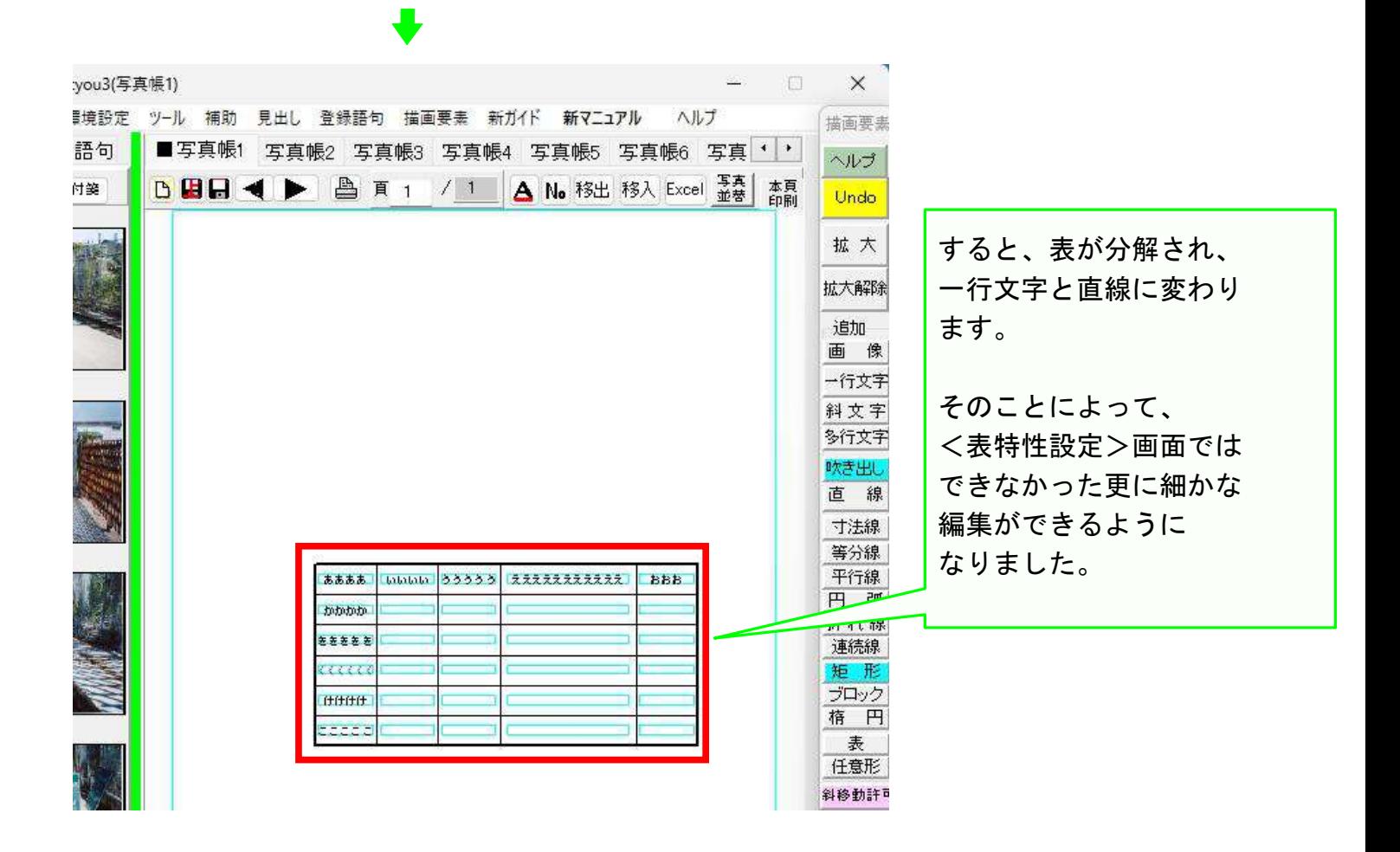

以上でこのコースの説明を終了します。